## **Decision Text Search Help**

**Note**: This document pertains to "Decision Text" searches only.

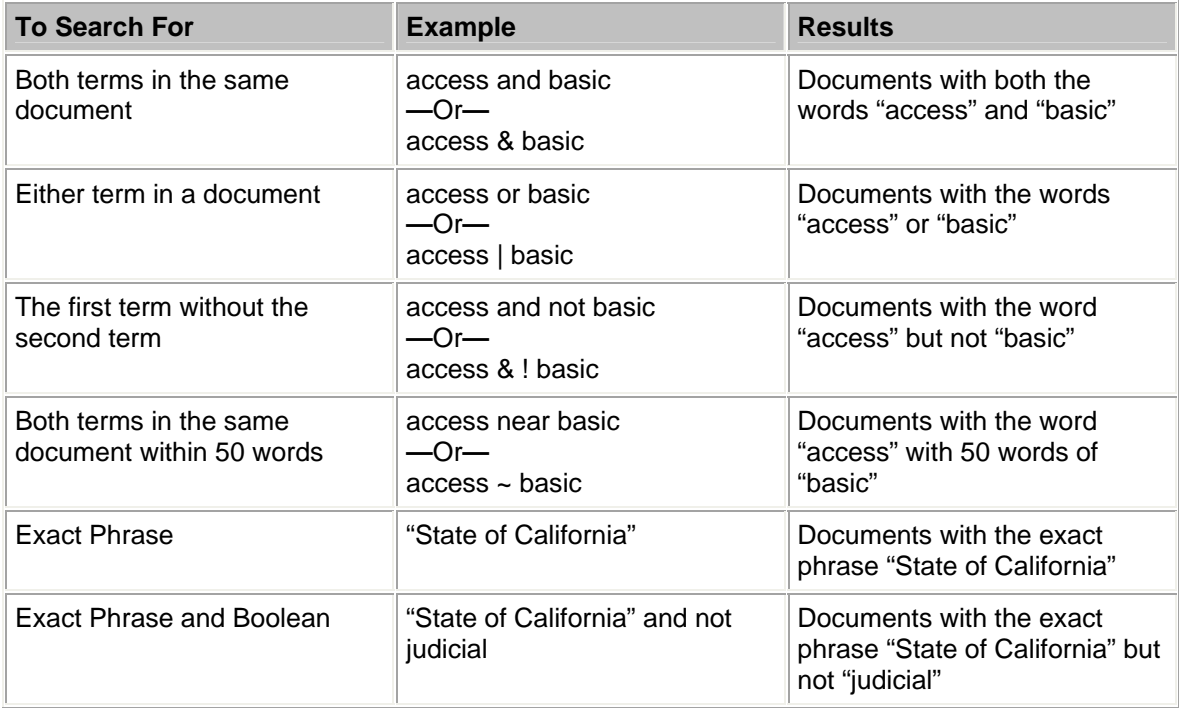

Hints:

- You can add parentheses to nest expressions within a query. The expressions in parentheses are evaluated before the rest of the query.
- The use of double quotes (") indicates that the **AND** operator will be ignored in your query. For example, "Abbott and Costello" will match pages with the phrase, not pages that match the Boolean expression. In addition to being an operator, the word *and* is a noise word in English.
- The **NEAR** operator is similar to the **AND** operator in that **NEAR** returns a match if both words being searched for are in the same page. However, the **NEAR** operator differs from **AND** because the rank assigned by **NEAR** depends on the proximity of words. That is, the rank of a page with the searched-for words closer together is greater than or equal to the rank of a page where the words are farther apart. If the searched-for words are more than 50 words apart, they are not considered near enough, and the page is assigned a rank of zero.
- The **NOT** operator can be used only after an **AND** operator in content queries; it can be used only to exclude pages that match a previous content restriction. For property value queries, the **NOT** operator can be used apart from the **AND** operator.
- The **AND** operator has a higher precedence than **OR**. For example, the first three queries are equal, but the fourth is not:a AND b OR c c OR a AND b c OR (a AND b) (c OR a) AND b